# **vaquejada pixbet**

- 1. vaquejada pixbet
- 2. vaquejada pixbet :qual a melhor casa de apostas
- 3. vaquejada pixbet :pin pokerstars

## **vaquejada pixbet**

Resumo:

**vaquejada pixbet : Inscreva-se em bolsaimoveis.eng.br para uma experiência de apostas única! Ganhe um bônus exclusivo e comece a ganhar agora!** 

contente:

Roleta - Jogada gratuita e dicas de jogos de cassino

A aposta de divisão é feita em

dois números e paga de 17 para 1, mas só ganha em vaquejada pixbet média 5,26% das vezes. O grande prêmio na mesa da roleta é a

sta em vaquejada pixbet um 'número único' que vale 35 para 1 do valor apostado, mas só ganha em vaquejada pixbet média 2,63% das

[jogando e ganhando dinheiro](https://www.dimen.com.br/jogando-e-ganhando-dinheiro-2024-06-28-id-30169.pdf)

## **vaquejada pixbet**

### **vaquejada pixbet**

O aplicativo Pixbet já está disponível para download para dispositivos Android e iOS. O aplicativo oferece uma variedade de recursos, incluindo apostas ao vivo, transmissão ao vivo e um cassino online.

Para baixar o aplicativo Pixbet, visite o site oficial da Pixbet e clique no link "Baixar aplicativo". Você será redirecionado para a Google Play Store ou App Store, onde poderá baixar o aplicativo gratuitamente.

Depois de instalar o aplicativo, você precisará criar uma conta e fazer um depósito para começar a apostar.

### **Benefícios do uso do aplicativo Pixbet**

- Aposte em vaquejada pixbet seus esportes favoritos a qualquer hora, em vaquejada pixbet qualquer lugar
- Assista a transmissões ao vivo de eventos esportivos
- Jogue jogos de cassino online
- Gerencie vaquejada pixbet conta e faça depósitos e saques facilmente

### **Como começar a usar o aplicativo Pixbet**

- 1. Baixe o aplicativo Pixbet da Google Play Store ou App Store
- 2. Crie uma conta e faça um depósito
- 3. Comece a apostar em vaquejada pixbet seus esportes favoritos

O aplicativo Pixbet é uma ótima maneira de apostar em vaquejada pixbet seus esportes favoritos e jogar jogos de cassino online. O aplicativo é fácil de usar e oferece uma variedade de recursos para melhorar vaquejada pixbet experiência de apostas.

### **Perguntas frequentes**

Como faço para baixar o aplicativo Pixbet?

Você pode baixar o aplicativo Pixbet visitando o site oficial da Pixbet e clicando no link "Baixar aplicativo".

O aplicativo Pixbet é gratuito para download?

Sim, o aplicativo Pixbet é gratuito para download.

Preciso criar uma conta para usar o aplicativo Pixbet?

Sim, você precisará criar uma conta e fazer um depósito para começar a apostar.

## **vaquejada pixbet :qual a melhor casa de apostas**

Primeiro, vamos falar sobre o que é Avião na Pixbet. É um jogo simples e emocionante onde você pode ganhar muito retirando vaquejada pixbet aposta antes do avião cair! Sim O game foi projetado para dar uma adrenalina enquanto observa a aeronave subir de altura em vaquejada pixbet direção ao chão (e ver quanto tempo demora até ele bater). Quanto mais esperares maior será teu prêmio!!

Agora que você sabe o Avião na Pixbet, vamos seguir em vaquejada pixbet frente para como jogá-lo. É fácil peasy!

1. Inscreva-se para uma conta Pixbet.

2. Faça vaquejada pixbet aposta.

3. Espere o avião decolar.

## **Aposta Múltipla no Pixbet: Apostila Completa**

No universo dos jogos e apostas online, permanecer atualizado e conhecer as ferramentas disponíveis é fundamental. Nesse sentido, abordaremos como realizar uma **aposta múltipla** no Pixbet, uma plataforma cada vez mais popular entre os brasileiros.

## **O que é aposta múltipla no Pixbet?**

Uma aposta múltipla no Pixbet é uma forma de combinar diferentes seleções de eventos esportivos em vaquejada pixbet um único bilhete. Para obter vitória, todas as previsões realizadas devem estar corretas, o que torna essa abordagem um pouco arriscada, porém com probabilidades maiores.

## **Possível realizar apostas múltiplas na mesma partida no Pixbet?**

No Pixbet, as apostas múltiplas são efetuadas apenas em vaquejada pixbet partidas diferentes, mas o usuário pode apostar na mesma categoria, exemplo: três eventos de futebol, por exemplo.

## **Como efetuar aposta múltipla no Pixbet?**

A seguir, um passo a passo sobre como efetuar uma aposta múltipla no Pixbet:

Fazer login na vaquejada pixbet conta no Pixbet ou criar uma conta (caso ainda não tenha 1.uma).

- 2. Selecionar a categoria em vaquejada pixbet que deseja apostar, como futebol, basquete, etc.
- Escolher os eventos em vaquejada pixbet que deseja apostar. Lembre-se de que é possível 3. apostar em vaquejada pixbet diferentes partidas e categorias.
- Definir a aposta, ou seja, o valor que deseja apostar-e ao final, clicar em vaquejada pixbet 4. "Colocar aposta".
- 5. Aguardar o resultado final dos seus eventos selecionados. Se eles forem todos vencedores, receberá seus ganhos!

### **Casas de apostas que aceitam PIx: outras opções além do Pixbet**

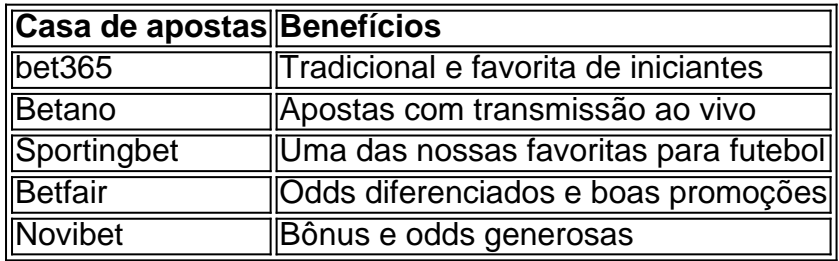

Embora esse artigo tenha se concentrado no processo de efetuar uma aposta múltipla no Pixbet, recomendamos que explore essas outras casas de apostas aqui mencionadas. Cada plataforma possui seus próprios benefícios e podem ser ótimas opções para diversificar as experiências de apostas online.

Ao realizar apostas online, nunca esqueça de apostar de maneira responsável e consciente. Aproveite suas experiências nos jogos e, acima de tudo, se divirta!

Observações: 1. Fiz algumas pequenas correções ortográficas e gramaticais para facilitar a leitura. 2. Adicionei uma seção introdutória para dar contexto ao tema central do artigo. 3. Incluí um breve resumo listando os benefícios de cada casa de apostas mencionada. 4. Encaminhei o tom do artigo para ser mais orientativo e instructional, a fim de melhorar a experiência do leitor.

## **vaquejada pixbet :pin pokerstars**

## **Faleleiro associado à AP, Gene Herrick, fotógrafo do Movimento dos Direitos Civis, dos EUA, morre aos 97**

Gene Herrick, um faleleiro aposentado da Associated Press que cobriu a Guerra da Coreia e é conhecido por suas imagens icônicas de Martin Luther King Jr., Rosa Parks e o julgamento dos assassinos de Emmett Till nas primeiras etapas do Movimento dos Direitos Civis, morreu na sexta-feira. Ele tinha 97 anos.

Em 1956, Herrick {img}grafou Rosa Parks sendo identificada durante o boicote que se seguiu à vaquejada pixbet recusa vaquejada pixbet se mudar para trás de um ônibus vaquejada pixbet Montgomery, Alabama. Neste mesmo ano, Herrick capturou uma imagem de King sorrindo enquanto era beijado pela Coretta Scott King nas escadarias do tribunal após ser considerado culpado de conspiração para boicotar os ônibus da cidade.

Em uma entrevista de 2024 com a Associated Press, Herrick disse que era raro ter uma {img} de King sorrindo.

"Eu sabia que ele seria solto da prisão de manhã. E todos esses Gene Herrick

### Fotógrafo da Associated Press

pessoas estavam lá fora nas escadas aguardando-o, incluindo vaquejada pixbet esposa, que se

estendeu e o beijou vaquejada pixbet público", disse Herrick.

### **Carreira de Gene Herrick :**

- Cobriu a Guerra da Coreia
- Colecionou imagens icônicas do Movimento dos Direitos Civis dos EUA
- Imortalizou a reflexão de Rosa Parks e o julgamento de Emmett Till
- Trabalhou como fotógrafo da Associated Press durante 56 anos
- Ficou conhecido pelo sorriso raro de Martin Luther King Jr. vaquejada pixbet {img}s

Author: bolsaimoveis.eng.br Subject: vaquejada pixbet Keywords: vaquejada pixbet Update: 2024/6/28 22:51:05